# **Спецификация конкурсных материалов для проведения** *практического* **этапа Московского конкурса межпредметных навыков и знаний**

# **«Интеллектуальный мегаполис. Потенциал**

# **(предпрофессиональный экзамен)»**

# **в номинации «***Инженерный класс***» по направлению «Инженерно-техническое»**

# **1. Назначение конкурсных материалов**

Материалы *практического* этапа Московского конкурса межпредметных навыков и знаний «Интеллектуальный мегаполис. Потенциал» (далее – Конкурс) предназначены для оценки уровня *практической* подготовки участников Конкурса.

# **2. Условия проведения**

*Практический* этап Конкурса проводится в *очной или дистанционной форме на базе вуза* (предпочтительнее проведение практического этапа конкурса в очном формате) в зависимости от площадки проведения. При выполнении работы обеспечивается строгое соблюдение порядка организации и проведения Конкурса. Задания экзаменационного билета практического этапа конкурса выполняются с использованием следующего программного обеспечения (ПО):

Кейс № 1: ПО Tinkercad (необходимо предварительно зарегистрироваться в системе); Кейс № 2: ПО: Ultimaker Cura; САПР: Компас-3D, T-flex. Кейс № 3: без ПО.

# **3. Продолжительность выполнения**

На выполнение заданий *практического* этапа Конкурса отводится *90* минут.

# **4. Содержание и структура**

Задания *практического* этапа Конкурса разработаны преподавателями образовательных организаций высшего образования, участвующих в проекте «*Инженерный* класс в московской школе».

Индивидуальный вариант участника включает три независимых кейса, содержание которых соответствует программам элективных курсов «Инженерный практикум» и «Технологии современного производства».

Индивидуальный вариант участника, выбравшего кейс № 1, включает 3 задания, базирующихся на содержании курса «Технологии современного производства». Индивидуальный вариант участника, выбравшего кейс № 2, включает 3 задания, базирующихся на содержании элективного курса «Технологии современного производства».

Индивидуальный вариант участника, выбравший кейс № 3, включает 3 задания. В частности, 1 комплексную инженерную задачу, содержащую 1 или 2 вопроса, базирующихся на содержании элективного курса «Инженерный практикум».

### **5. Система оценивания**

Задание считается выполненным, если ответ участника совпал с эталоном. Максимальный балл за выполнение кейса – 60 баллов. Участник выбирает для решения только один кейс

из трех. Для получения максимального балла за *практический* этап Конкурса необходимо дать верные ответы на все задания выбранного кейса.

# **6. Приложения**

1.План конкурсных материалов для проведения *практического* этапа Конкурса.

2.Демонстрационный вариант конкурсных заданий *практического* этапа Конкурса.

# **План конкурсных материалов для проведения** *практического*

# **этапа Конкурса**

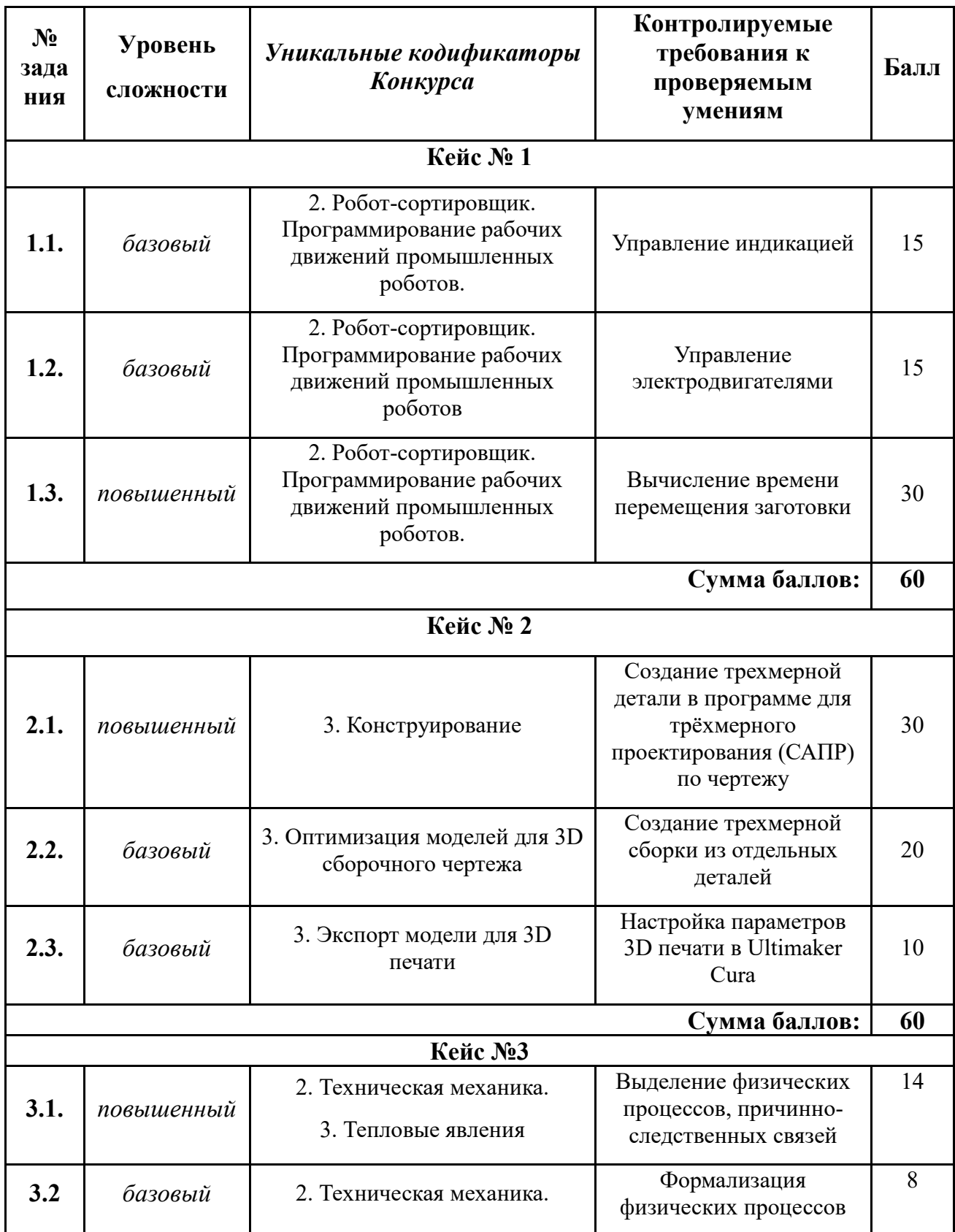

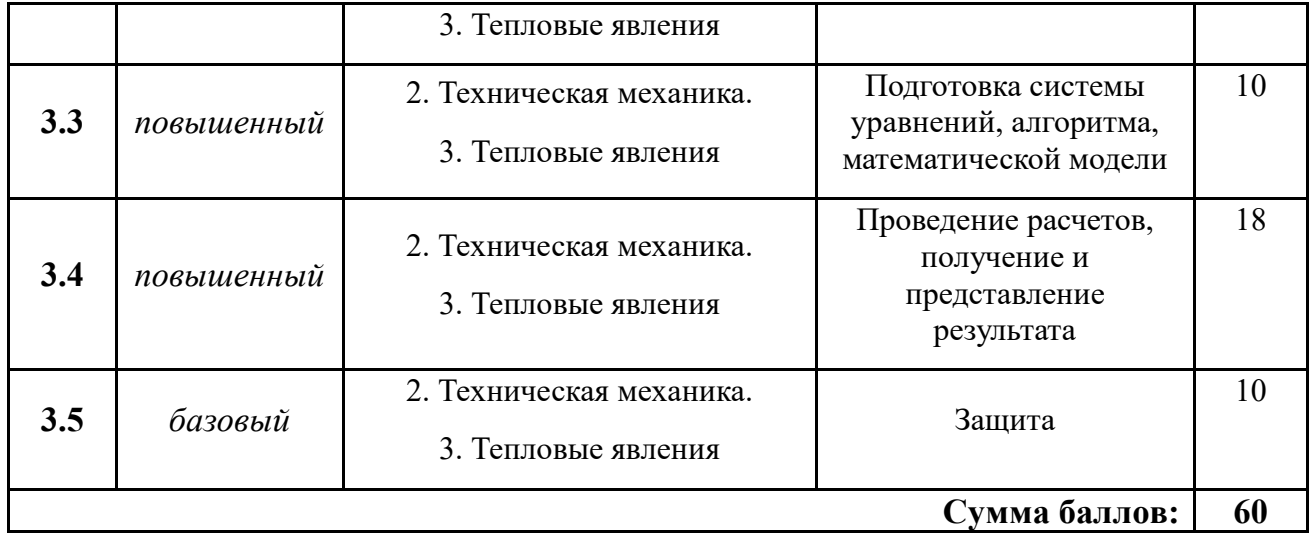

# **Демонстрационный вариант конкурсных заданий**

### *практического* **этапа Конкурса**

### **Кейс № 1**

Современное производство включает процессы распределения и сортировки деталей. Сортировка выполняется конвейерными роботизированными лентами. На рис. 1 ниже рассматривается роботизированный конвейер, включающий 4 участка перемещения и сортировки деталей: два горизонтальных (оси X, Y), один вертикальный (Z') и участок выполнения технологической операции (ТО) сортировки.

Необходимо разработать программный алгоритм управления прототипом роботизированного конвейера на базе платы Arduino UNO.

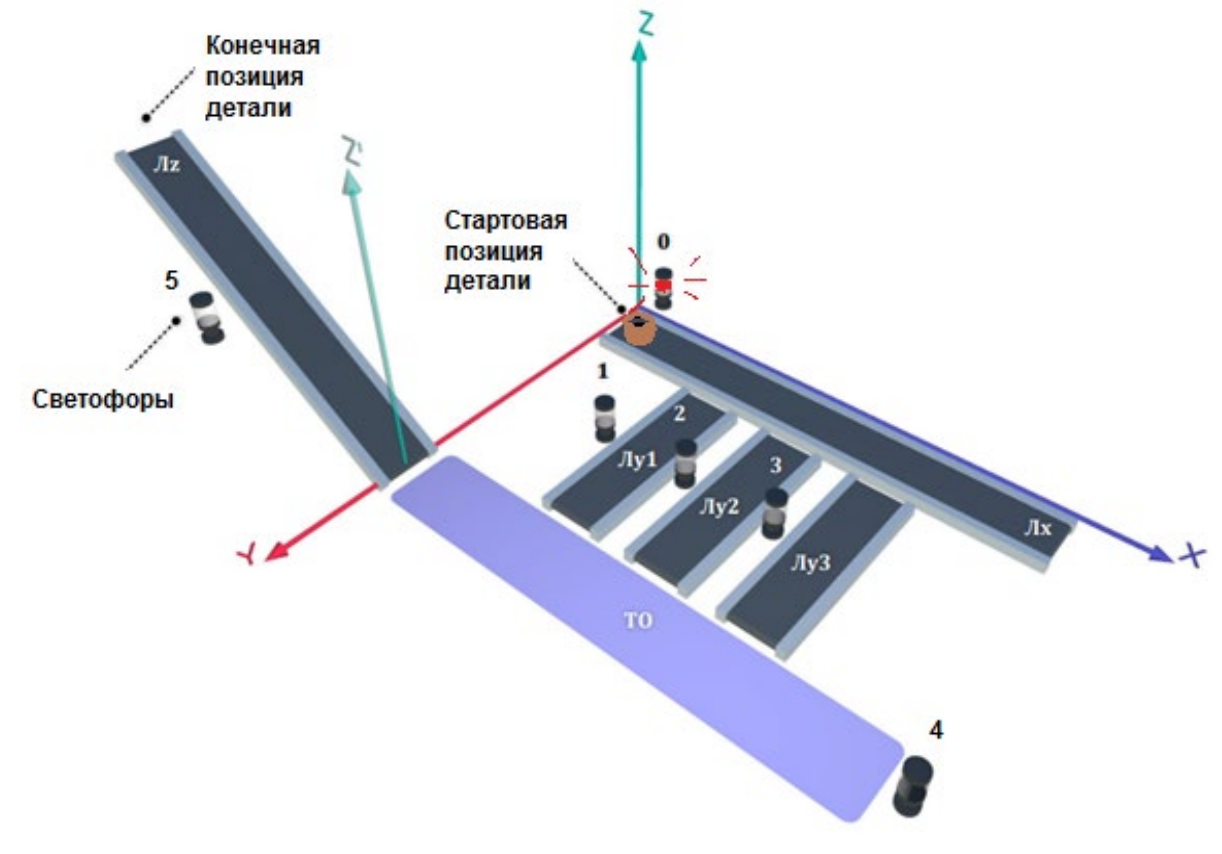

Рис. 1.Схема прототипа роботизированного сортировщика

Где Лx, Лy, Лz – роботизированные конвейерные линии по осям X, Y, Z; светофоры сигнализирующие нахождение детали на лентах: 0 – Лx, 1, 2, 3 – на Лy1, Лy2, Лy3 соответственно, 4 – ТО, 5 – Лz

### **Постановка задачи.**

Необходимо решить практическую задачу по программированию перемещения детали, которая изображена на рис. 1 условно в виде коричневого цилиндра, по четырем конвейерным участкам роботизированного сортировщика.

Составить программные алгоритмы управления элементами роботизированного сортировщика (рис. 2): электродвигателем конвейера Лx, сервомоторы конвейеров Лy1, Лy2, Лy3, светофорами 0, 1, 2, 3, 4, 5 сигнализирующими на каком участке находится деталь. Данные для перемещения деталей из стартовой позиции, расположенной в начале конвейера Лx, по четырем участкам роботизированного сортировщика приведены в табл. 1.

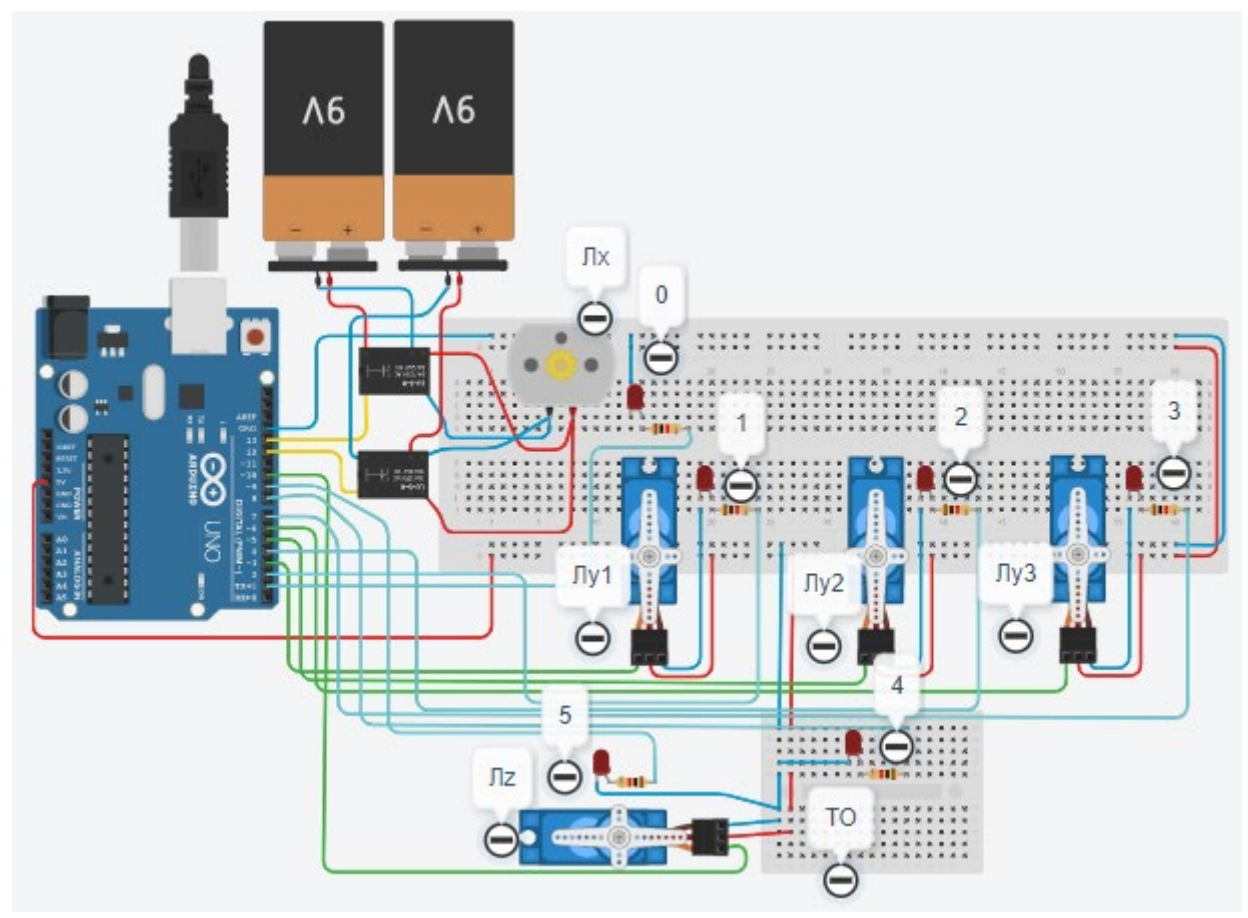

Рис. 2. Электрическая схема роботизированного сортировщика

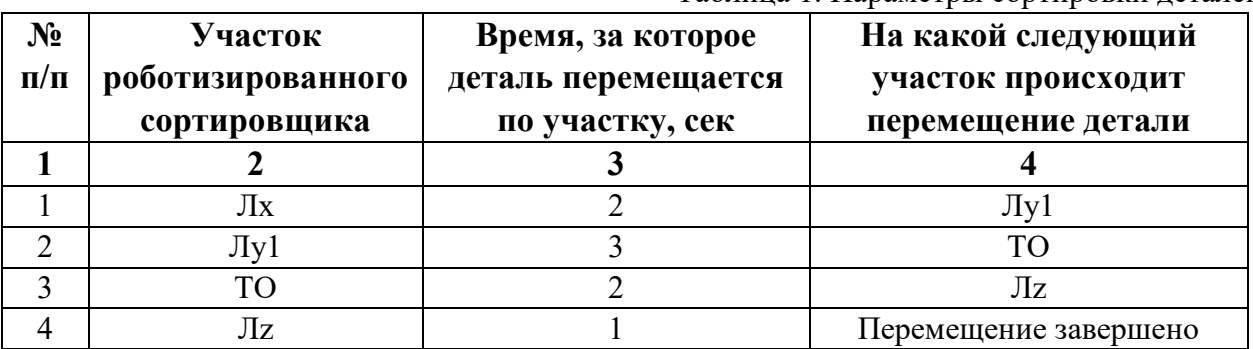

Таблица 1. Параметры сортировки деталей

В третьей колонке таблицы 1 указанно количество секунд, на которое запускается электродвигатель и светофор, при нахождении детали на соответствующем участке (колонка 2). Электродвигатель, сервомоторы и светофоры работают только на той ленте, где в заданное время находится деталь, на остальных участках они должны быть выключены. В колонке 4 указаны участки, на которые должна переходить деталь. Например, после конвейера Лx, деталь должна пройти участки Лy1, ТО, Лz. Когда деталь достигла конечной позиции, выполнение программы останавливается.

Прохождение деталью каждого участка выполняется последовательно. Светофоры должны работать в двух режимах: не горит – деталь не находится на участке, горит – деталь находится на участке. Во время перемещения детали электродвигатель на участке Лx должен вращаться в положительном направлении. Сервомоторы участков Лy и Лz, при прохождении по ним детали, должны повернуться на угол 90 градусов по часовой стрелке.

Запуск конвейера осуществляется после нажатия на кнопку «Начать моделирование» в ПО Tinkercad.

Внесение изменений в схему не допускается.

Задание 1.1. базовое.

Участник должен предоставить листинг кода: управления включением светофоров 0, одного заданного светофора из трех (1, 2, 3), 4 (ТО), 5 на время и в последовательности указанной в таблице 1. В результате должна быть составлена единая программа без нарушения последовательности включения и выключения светофоров на заданное время.

Задание 1.2. базовое.

Участник должен предоставить отдельно листинги кода: управления включением электродвигателя участка Лх, одним из трех сервомоторов (Лу1, Лу2, Лу3), Лz на время и в последовательности указанной в таблице 1. В результате должна быть составлена единая программа без нарушения последовательности включения и выключения электродвигателя и сервомоторов на заданное время.

Задание 1.3. повышенной сложности.

Разработать интерфейс задания параметров работы роботизированного сортировщика через строку монитора последовательного порта согласно параметрам из таблицы 1. По завершению программы вычислить и вывести время прохождения детали от момента запуска роботизированного сортировщика из стартовой позиции, до момента достижения конечной позиции в которой происходит остановка конвейера.

Ссылки на проект

[Ссылка на схему в Tinkercad.](https://www.tinkercad.com/things/15t1p8eN2ER-copy-of-imrobotdemo/editel?sharecode=9n1ZB0X0_AvRmXUiQmmQ_YnHeZdqGX2ekbaqXLcnSOQ)

Описание хода практической части в случае очной или дистанционной формы проведения этапа Конкурса.

1. Участник Конкурса заходит на сайт www.tinkercad.com, входит в свою учётную запись.

2. Участник копирует себе проект цепи для выполнения задания.

3. Участник создаёт программный алгоритм для контроллера согласно заданию.

4. В качестве ответа участник предоставляет листинг программы.

# **Кейс № 2**

1. Постройте трехмерную модель по чертежу (рис. 1), из библиотеки материалов назначьте для построенной модели материал АК6 ГОСТ 4784-2019. – 30 баллов.

2. Создайте трехмерную сборку из двух деталей по чертежу (рис. 3) вторая деталь готова и сохранена в формате \*step. Файл детали приложен к заданию (рис. 2). – 20 баллов.

3. Сохраните построенную деталь (пункт 1) в необходимом формате и импортируйте её в программу Ultimaker Cura 5.2.2. Задайте параметры для печати в соответствии с таблицей 1, неуказанные в таблице параметры оставить по умолчанию. Проделанную работу необходимо сохранить в формате \*gcode, а также предоставить снимки экрана с параметрами настроек (print screen). – 10 баллов.

Таблица 1. Параметры печати

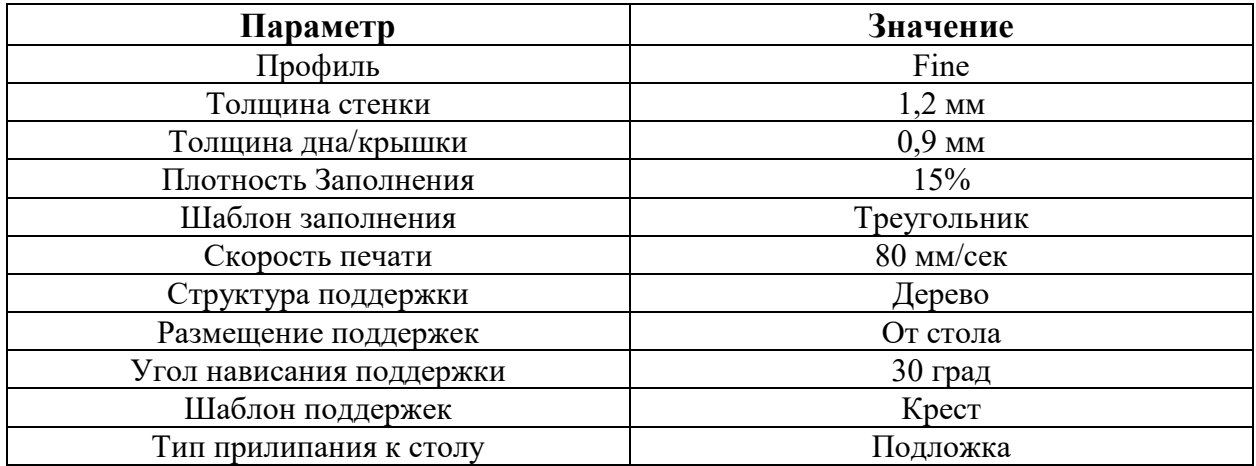

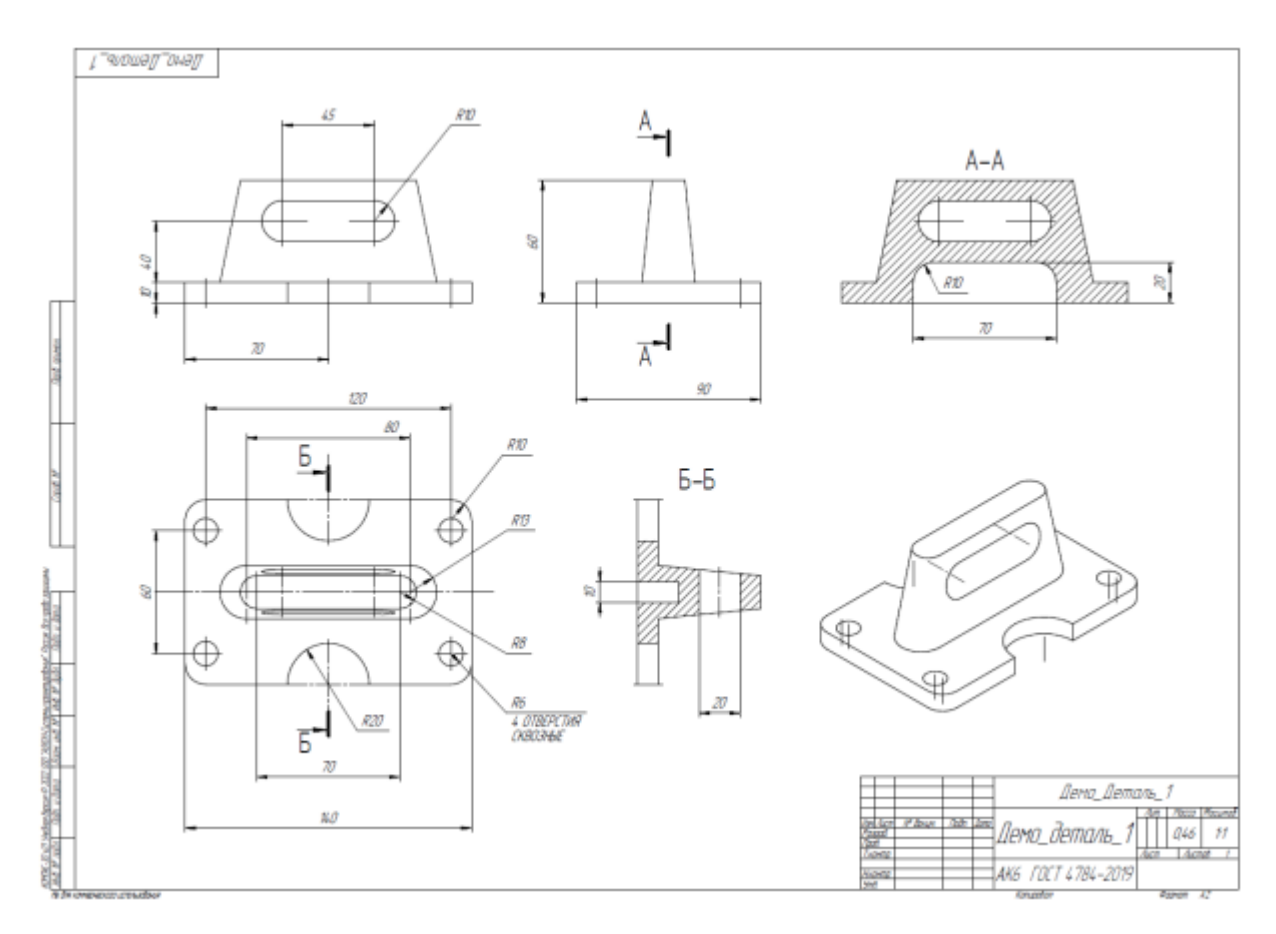

Рис. 1. Чертеж детали для построения

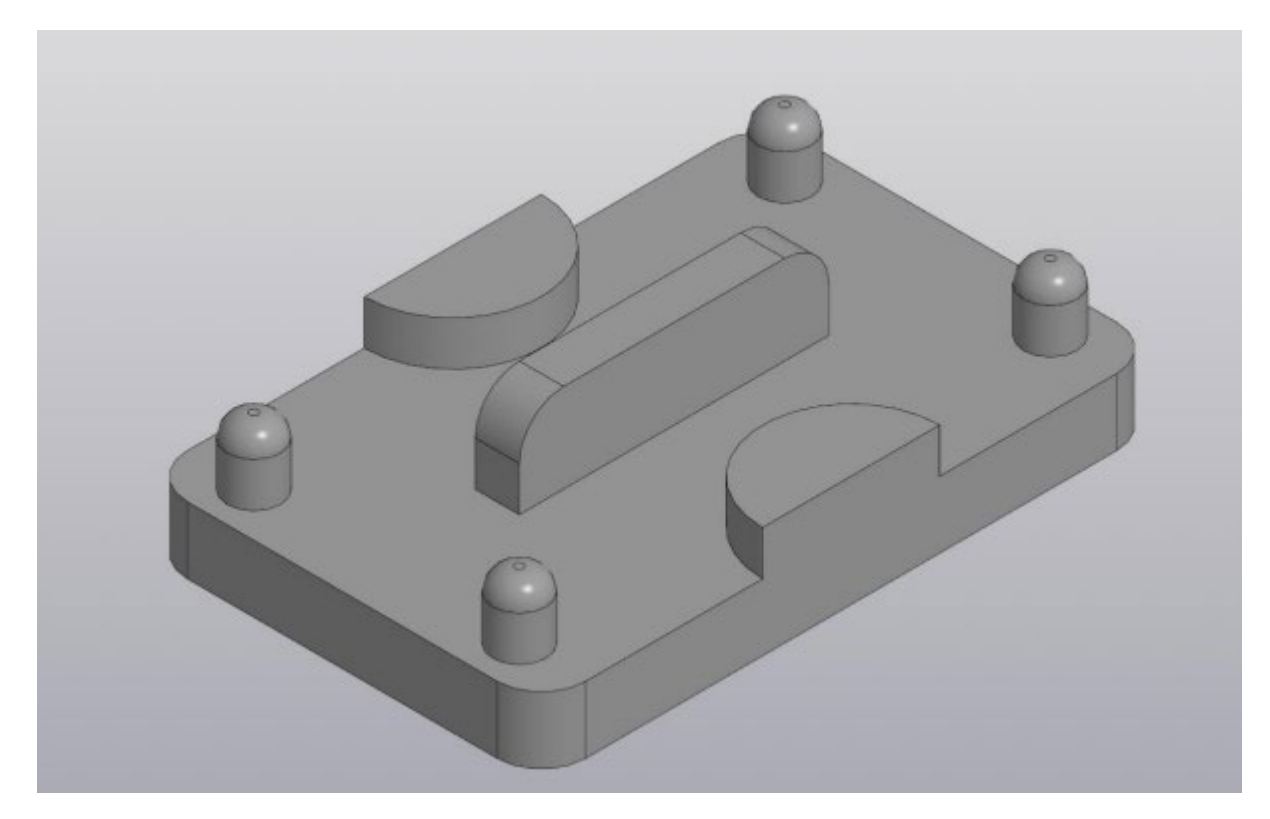

Рис. 2. Модель второй детали, готовой.

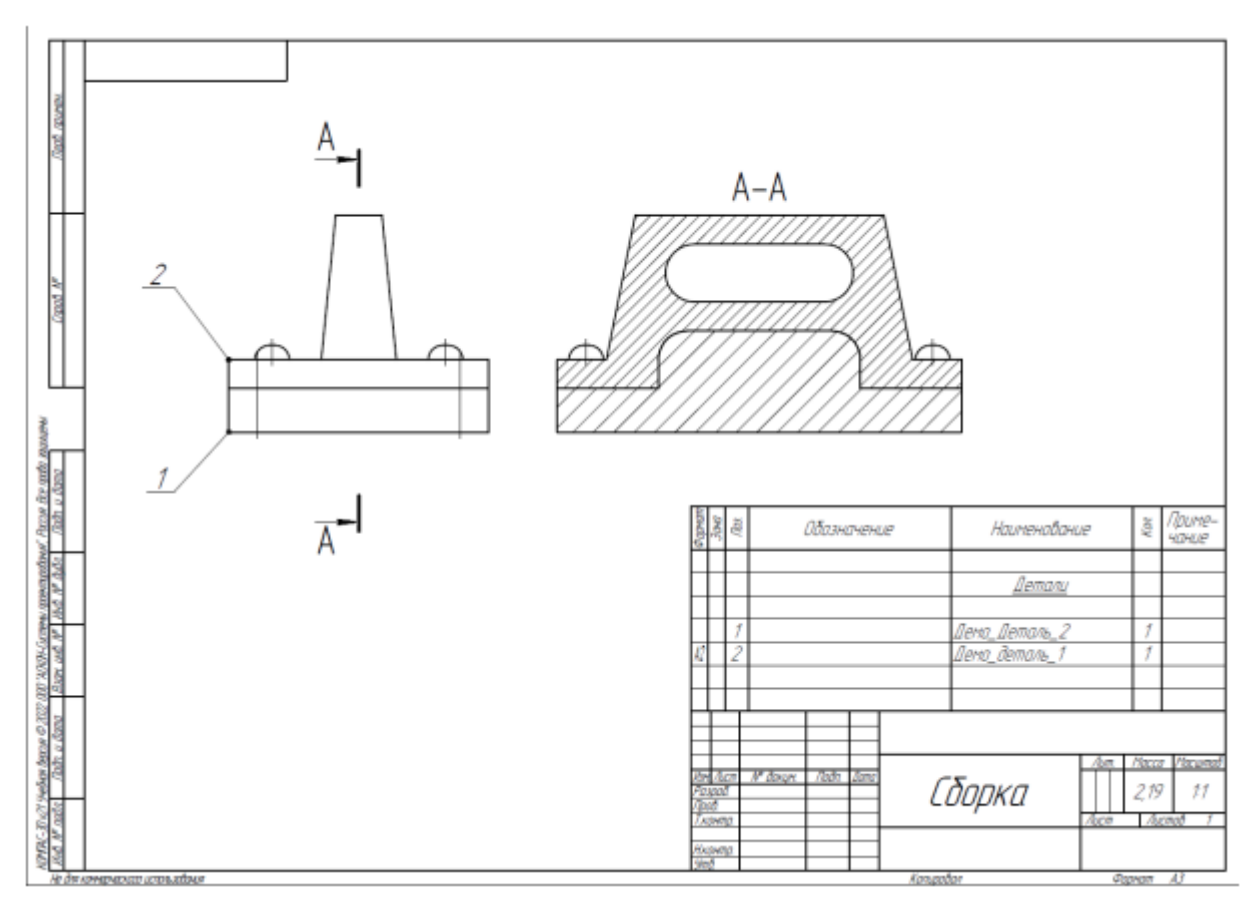

Рис. 3. Сборка из двух деталей

Таблица 2. Критерии оценок

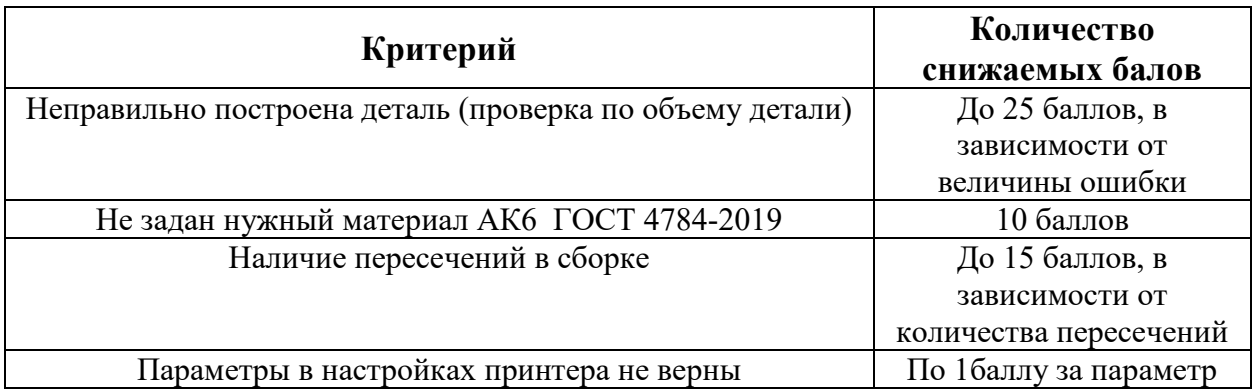

# **Кейс № 3**

Две трубы внешним диаметром 50 мм с толщиной стенки 3 мм свариваются трением стык в стык. Для этого они раскручиваются и прижимаются друг к другу. При раскручивании трубы вращаются друг относительно друга с частотой 4020 об/мин. Сила прижатия труб друг к другу 100 Н. 50% выделяющейся тепловой мощности рассеивается, остальное идет на нагрев металла. Коэффициент трения равен 0,3.

Рассчитайте время прижатия деталей для обеспечения расплавления общего слоя материала толщиной 1 мм. В какой точке будет приложена сила трения в данном процессе (ответ обоснуйте). Постройте график зависимости времени сварки от угловой частоты вращения труб друг относительно друга. Целесообразно ли увеличение частоты вращения для того, чтобы существенно сократить время сварки?

Удельная плотность стали 7900 кг/м $^3$ , удельная теплоемкость стали 500 Дж/(кг·К), удельная теплота плавления 84000 Дж/кг, температура плавления 1400℃, начальная температура 20℃.

# **Решение:**

Определение времени сварки, то есть времени прижатия деталей.

Полезная работа сил трения за время сварки – есть тепло Q, переданное металлу.

Определим это кол-во теплоты, оно складывается из теплоты, необходимой для плавления и нагревания металла:

$$
Q = Q_{\text{Harp}} + Q_{\text{m},n},
$$
  

$$
Q = c_M \cdot M \cdot (T_{\text{m},n} - T_0) + \lambda_M \cdot M,
$$

где:

 $Q_{\text{Harp}}$  – теплота, необходимая для нагрева металла от комнатной температуры до температуры плавления,

 $Q_{\pi\pi}$  – теплота плавления металла,

 $c_M$  – теплоёмкость металла,

 $T_{\text{m},\text{n}}$  – температура плавления металла,

 $T_0$  – начальная температура труб,

 $\lambda_M$  – теплота плавления металла.

Определяем массу расплавляемого металла:

$$
M=V_M\cdot \rho_M,
$$

где  $\rho_M$  – плотность материала труб (сталь).

Исходя из заданной глубины плавления *l*, определяем объём:

$$
V_M = l \cdot \frac{\pi}{4} \cdot (D^2 - (D - 2 \cdot h)^2).
$$

Учитывая, что площадь контакта двух труб:

$$
S_{\rm K}=\frac{\pi}{4}\cdot(D^2-d^2),
$$

где d – внутренний диаметр труб, который может быть посчитан как:

$$
d=D-2\cdot h.
$$

Исходя из этого:

$$
S_{\kappa} = \frac{\pi}{4} \cdot (D^2 - (D - 2 \cdot h)^2),
$$

$$
Q = c_M \cdot V_M \cdot \rho_M \cdot (T_{\Pi \Pi} - T_0) + \lambda_M \cdot V_M \cdot \rho_M,
$$
  
\n
$$
Q = V_M \cdot \rho_M \cdot [c_M \cdot (T_{\Pi \Pi} - T_0) + \lambda_M],
$$
  
\n
$$
Q = l \cdot \frac{\pi}{4} \cdot (D^2 - (D - 2 \cdot h)^2) \cdot \rho_M \cdot [c_M \cdot (T_{\Pi \Pi} - T_0) + \lambda_M].
$$

Полезная работа сил трения определяется из формулы для мощности:

$$
N_{\Pi} = \frac{A_{\text{TP}}}{t_{\text{CB}}} \rightarrow A_{\text{TP}} = N_{\Pi} \cdot t_{\text{CB}}
$$

$$
A_{\text{TP}} = Q
$$

$$
Q = N_{\Pi} \cdot t_{\text{CB}}
$$

Исходя из этого, можем определить время сварки:

$$
t_{\text{CB}} = \frac{Q}{N_{\text{II}}}.
$$

Для определения полезной мощности  $N_{\Pi}$  определим полную мощность.

Силы трения совершают работу, равную:

$$
A=F_{\rm rp}\cdot S,
$$

где S – перемещение.

Мощность определяется как:

$$
N = \frac{A}{t} = \frac{F_{\rm rp} \cdot S}{t} = F_{\rm rp} \cdot V,
$$

где V – скорость точки, в которой действует сила трения. Ввиду малости толщины стенок труб, можно принять, что сила трения приложена к точкам, расположенным на среднем диаметре трубы, то есть на диаметре, равном: D ср, где D ср =D - h. Тогда расстояние этих точек от оси трубы равно D ср/2. Линейная скорость относительного движения двух поверхностей будет определяться умножением угловой скорости на радиус, равный D ср/2.

Эта скорость может быть определена как:

$$
V = \omega \cdot \frac{D_{\rm cp}}{2}
$$

Тогда выражение для полной мощности запишется в виде:

$$
N = \frac{F_{\rm rp} \cdot \omega \cdot D_{\rm cp}}{2}
$$

Поскольку часть мощности рассеивается в кол-ве 50%, то полезная мощность равна:

$$
N_{\Pi}=\frac{F_{\text{rp}}\cdot\omega\cdot D_{\text{cp}}}{4}.
$$

Найдем силу трения между трубами и угловую частоту вращения труб:

$$
F_{\text{rp}} = \mu \cdot F,
$$
  
\n
$$
F_{\text{rp}} = 0.3 \cdot 100 = 30 \text{ H},
$$
  
\n
$$
\omega = 2\pi \cdot \nu,
$$
  
\n
$$
\nu = \frac{n}{60} = \frac{4020}{60} = 67 \text{ T},
$$
  
\n
$$
\omega = 2\pi \cdot 67 = 420.76 \frac{\text{pa}}{\text{c}},
$$

где:  $\omega$ - угловая скорость относительного вращения труб,

 $\nu$  – частота вращения труб (Гц),

 $n$  – частота вращения труб (об/мин).

Определяем средний диаметр трубы:

$$
D_{cp} = D - h = 50 - 3 = 47
$$
 
$$
MM = 0.047
$$
 
$$
M
$$

Где D – внешний диаметр, h толщина трубы

Тогда

$$
t_{\text{CB}} = \frac{l \cdot \frac{\pi}{4} \cdot (D^2 - (D - 2 \cdot h)^2) \cdot \rho_M \cdot [c_M \cdot (T_{\text{II},1} - T_0) + \lambda_M]}{F_{\text{TD}} \cdot \omega \cdot D_{\text{CD}}}
$$
  

$$
t_{\text{CB}} = 18.3 \text{ c}
$$

Построим график зависимости  $t_{\text{CB}}(\omega)$ :

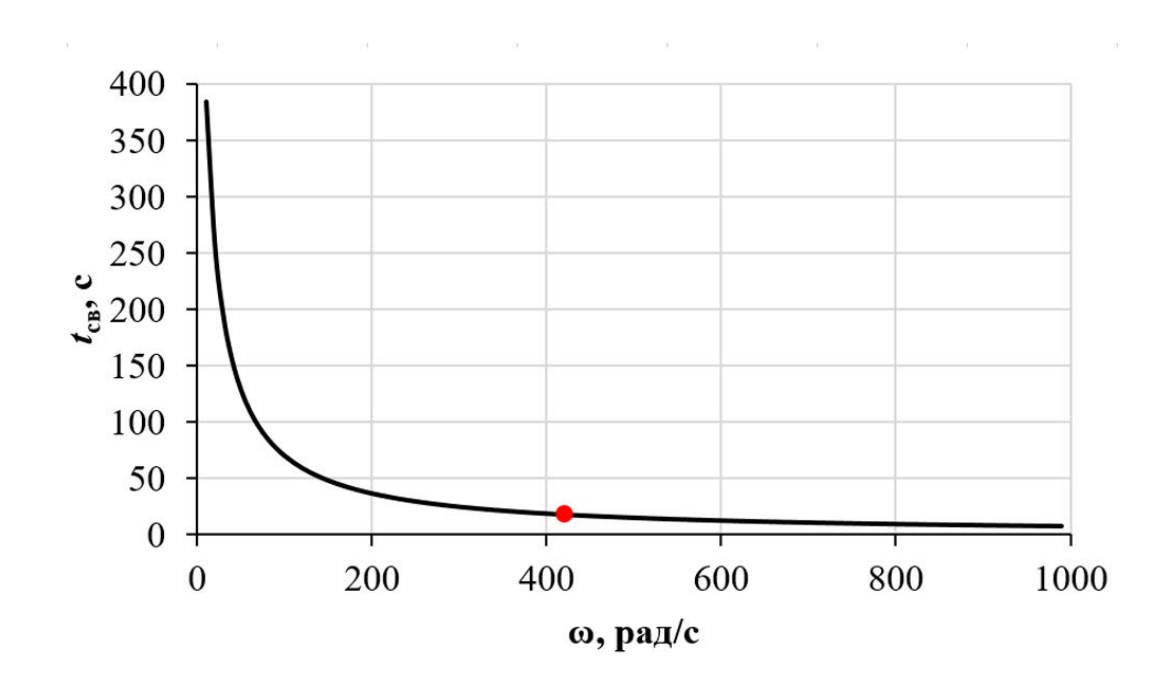

Анализируя график, можно сказать, что дальнейшее увеличение частоты вращения не будет эффективным, так как время сварки будет сокращаться совсем незначительно.

**Ответ:** Время прижатия деталей  $t_{\text{CB}} = 18.3$  с.

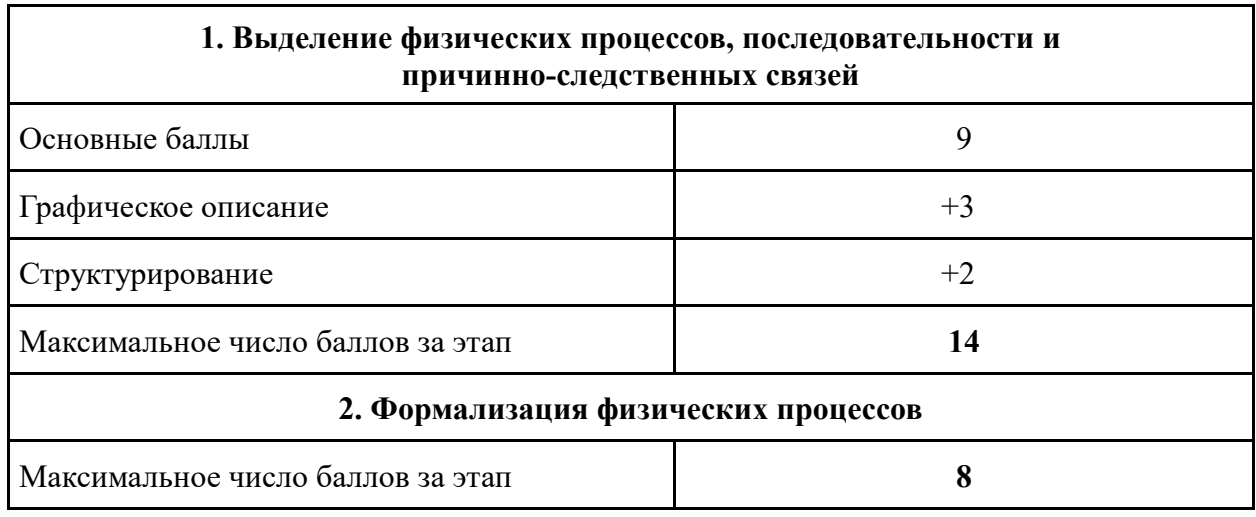

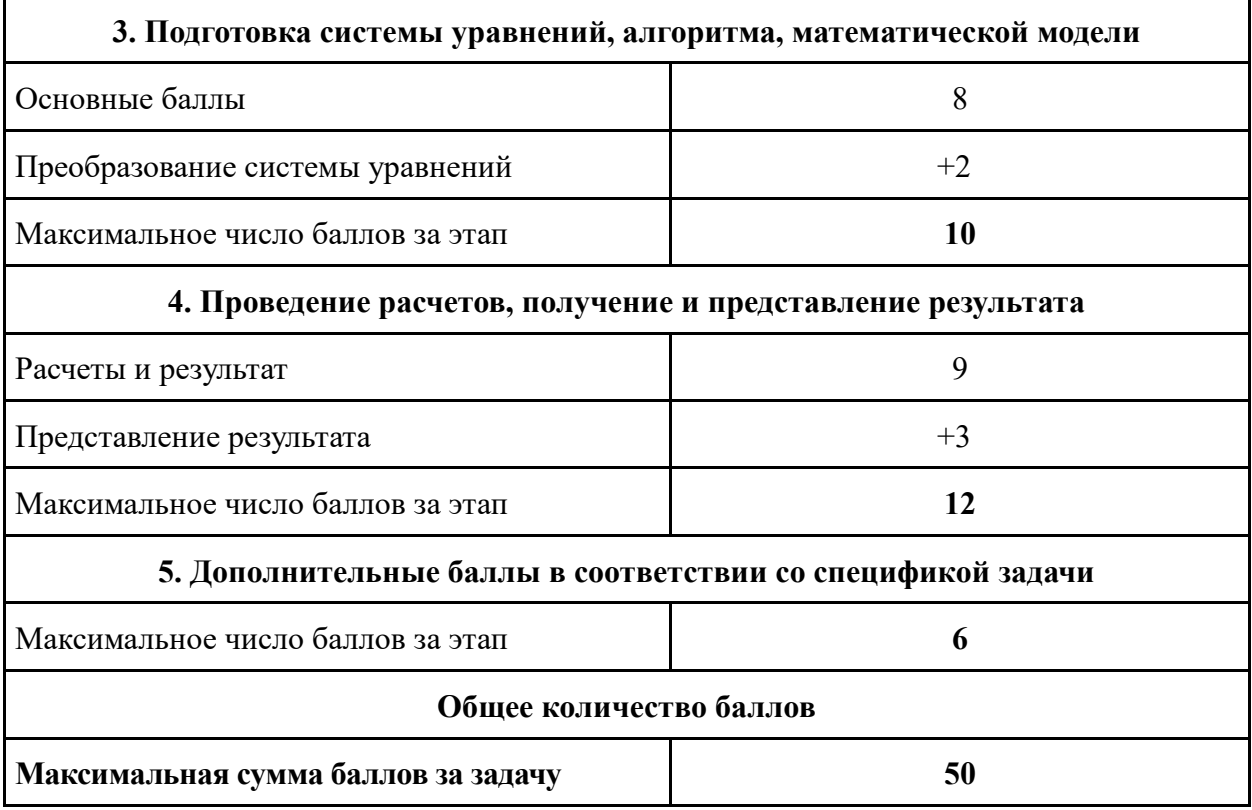

Под графическим описанием понимается рисунок, график или схема (или существенное дополнение и расширение имеющейся в условии графической информации), которые отражают процессы, описанные в задаче.

Структурирование подразумевает логическую последовательность всех шагов решения, когда каждый последующий шаг четко вытекает из предыдущего.

Представление результата подразумевает четкий ответ на поставленный вопрос, его запись с необходимой точностью и единицами измерения, а также анализ достоверности полученного результата.

Дополнительные баллы в соответствии со спецификой задачи выставляются в том случае, если из решения следует, что работа механизма и его схема поняты правильно.

Защита подразумевает развернутое пояснение логики и хода решения задачи. Максимальная оценка составляет 10 баллов в зависимости от полноты и качества пояснений, а также ответов на вопросы комиссии.

Таким образом, максимальная сумма за комплекс «Решение + защита» составляет 60 баллов.